#### **Midterm Review**

**CS61A Summer 2016**

**Katya Stukalova Jerome Baek**

### **Announcements**

- $\bullet$  Time: 5:00PM to 8:00PM, Thursday, 7/14
- Place: 2050 VLSB (right here!)
- Check<https://piazza.com/class/ipkfex1ne3p56y?cid=773>
- You can bring an 8.5" x 11" cheat sheet, front and back
- These slides will be posted on Piazza

#### **The Plan...**

# Pitfalls

#### **Topics**

- **● Environment diagrams**
- While loops and for loops
- **● Higher order functions**
- Lambda functions
- **● Recursion and tree recursion**
- Orders of growth
- Lists & sequences
- Data abstraction
- **● Linked lists**
- **● Trees**

# Environment Diagrams

#### **Name of frame should be** *intrinsic* **name of function**

def f(): … def g(): …

 $f = g$  $f()$ 

What is the name of the frame created by the last line?  $\parallel$  g

#### **Lambda functions are defined when...**

def  $f(g)$ :  $y = 2$ return g(2)  $y = 1$  $print(f(lambda x: x + y))$ 

What number is printed?

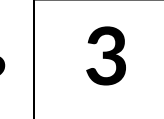

What is the parent of the lambda function?

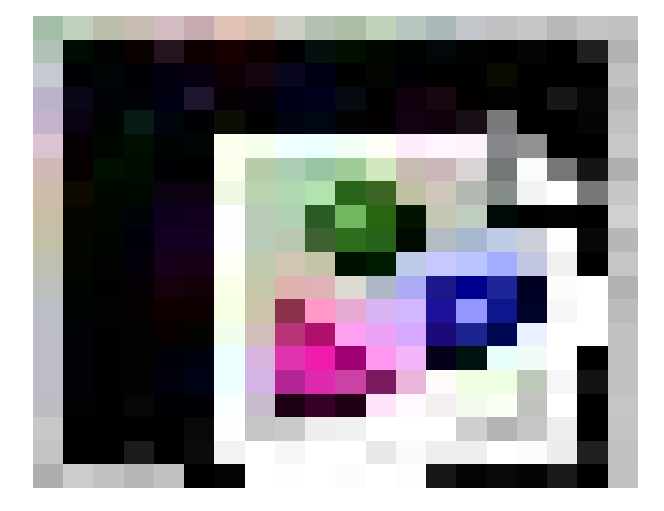

**Global**

#### **Environment Diagram Question**

```
def marvin(brain):
```

```
cs61a = midterm+2
```
return cs61a + brain(midterm+1)

```
def tammy(marvin):
```
marvin, midterm = marvin+2, marvin+1 return midterm // cs61a

```
midterm, cs61a = 3, 2
marvin(tammy)
```
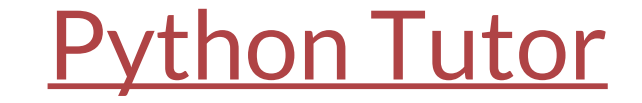

#### **Environment Diagram Pitfalls**

- 1. Name of frame should be **intrinsic** name of function
- 2. Lambda functions are defined where they are **evaluated**
- 3. Parent frame of a function never changes once you write it down
- 4. Don't conflate: function name vs. function call
- 5. Calling a function
	- a. Evaluate the operator (usually a lookup)
	- b. Evaluate the operands
	- c. Apply the operator on the operands (this is where you actually call the function and make a new frame)

Lists and sequences

#### **List and Sequences Pitfalls**

1. Whenever you see a negative number, like -n, just replace it with len(lst) - n

$$
lst[-3] == lst[len(lst)-3]
$$

 $lst[-2:3] == lst[len(lst)-2:3]$ 

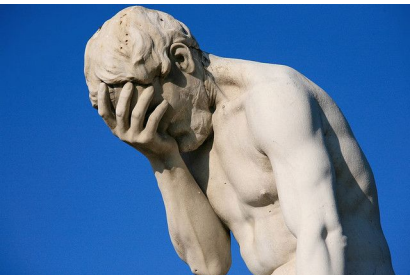

- 2. In list slicing, if you go out of bounds, you DON'T error, you just return as much as you can
- 3. List slicing ALWAYS returns a list

#### **Deep Length**

**"""** 

The function deep\_len takes a deep list as input and returns the deep length of the list. Fill in the blanks.

def deep\_len(lst):

```
if not lst:
                                                    return ______________
0
                                                elif type(lst[0]) == list:
                                                    return _______________
deep_len(lst[1:])
                                                else:
                                                    return ________________
1 + deep_len(lst[1:])
>>> deep_len([1, 2, 3]) # normal list
3
>>> x = [1, [2, 3], 4] # deep list
>>> deep_len(x)
4
>>> x = [[1, [1, 1]], 1, [1, 1]]
>>> deep_len(x)
6
"""
                                                           deep_len(lst[0]) +
```
Higher Order Functions

#### **How are the following pieces of code different?**

What would Python display for each?

```
t = "surprise!"def outer(t):def inner():print(t)return inner
outer('boo!'')()
```

```
t = "surprise!"def inner():print(t)def outer(t):return inner
outer('boo!'')()
```
#### **Draw env diagrams to see what's different!**

**[PythonTutor](http://pythontutor.com/composingprograms.html#code=t+%3D+%22surprise%22%0A%0Adef+outer1(t%29%3A%0A++++def+inner1(%29%3A%0A++++++++print(t%29%0A++++return+inner1%0A+++%0Aouter1(%22boo%22%29(%29+%0A%0Adef+inner2(%29%3A%0A++++print(t%29%0A++++%0Adef+outer2(t%29%3A%0A++++return+inner2%0A++++%0Aouter2(%22boo%22%29(%29&mode=display&origin=composingprograms.js&cumulative=true&py=3&rawInputLstJSON=%5B%5D&curInstr=0)**

#### **Fun Multiply**

 $(1)$ 

```
 >>> def func_a(num):
        return num + 1
\gg func_b1 = fun_mult(func_a, 3)
\gg func_b1(2)
 4
\gg func_b2 = fun_mult(func_a, -2)
\gg func_b2(-3)
\gg func_b3 = fun_mult(func_a, -1)
\gg func_b3(4)
\gg func_b4 = fun_mult(func_a, 0)
\gg func_b4(3)
 6
\gg func_b5 = fun_mult(func_a, 1)
\gg func_b5(4)
 24
"""
```
#### Fill in the blanks so that the doctests pass.

```
def fun_mult(func_a, start):
    def func_b(stop):
         i = <u>_start</u>___
         product = 1if start \leq \emptyset:
             return __________
None
         if start > stop:
             return func_a(start)
         while i < stop:
             product = ___________________
product * func_a(i)
             i += 1return <u>_product</u>_
    return func_b
```
#### **Higher Order Functions Pitfalls**

- 1. Function name vs. function call
- 2. Parent of the function is the frame in which the function was defined
- 3. Don't be freaked out by things like f(3)(2)(6)

### Recursion and Tree Recursion

#### **Recursive Remove**

```
def remove (n , digit ):
```
""""

Return a number that is identical to n, but with all instances of digit removed. Assume that DIGIT is a positive integer less than 10.

```
(1)
```

```
if n == 0:
```
**return 0**

```
if n % 10 == digit:
```

```
return remove(n // 10, digit)
```
**else:**

**return n % 10 + 10 \* remove(n // 10, digit)**

#### **FooBar**

Write the function foobar that behaves as follows:

- $\gg$  foobar(0)
- "foo"
- $\gg$  foobar(1)
- "foobar"
- $\gg$  foobar(2)
- "foobarbar"
- $\gg$  foobar $(3)$
- "foobarbarfoo"
- $\gg$  foobar(4)

```
"foobarbarfoobar"
```
 $\gg$  foobar $(14)$ 

"foobarbarfoobarbarfoobarbarfoobarbarfoobarbar"

**def foobar(n): if n == 0: return "foo" elif n % 3 == 0: return foobar(n-1) + "foo" else: return foobar(n-1) + "bar"**

#### **Recursion Pitfalls**

- 1. **PLEASE** consider the TYPE of input and output to the function
- 2. A recursive function must **ALWAYS** return a value of the same type!!!
	- a. **BAD**: returning first(link) when you should return a linked list
- 3. Take the leap of faith! Be confident thought is recursive. Assume your solution is correct and you'll be correct. Assume your solution fails and you will fail.
- 4. The input to the recursive call MUST be closer to the base case
	- a. Otherwise, you get stuck in recursive calls forever!

#### **Addup**

```
Write a function that takes as input a 
number n and a list of numbers lst and 
returns True if we can find a subsequence of 
lst that sums up to n
>>> addup(10, [1, 2, 3, 4, 5])
True
>>> addup(8, [1, 2, 3, 4, 5])
True
\gg addup(-1, [1, 2, 3, 4, 5])
False
>>> addup(100, [1, 2, 3, 4, 5])
False
```

```
def addup(n, lst):
    if n == 0:
        return True
    if lst == []:
         return False
    else:
        first, rest = lst[0], lst[1:]
        return addup(n-first, rest) or \
             F addup(n, rest)
```
#### **Tree Recursion Tips**

- 1. **LOOK AT** the TYPE of input and output to the function
	- a. BAD: calling f(children(tree)) when f takes in a tree
- 2. A recursive function must ALWAYS return a value of the same type!!!
- 3. Think of the *logic* of the function, think of what the function *should* return, **take the leap of faith**!

Orders of growth

#### **Orders of Growth Tips**

- 1. There is no sure and fast way to determine the order of growth of a function.
- 2. Read the function definition carefully and make sure you understand exactly what the function is doing.

#### **Find the Orders of Growth**

```
def fun(x): 
                                               for i in range(x):
                                                   for j in range(x * x):
                                                        if j == 4: 
                                                            return -1
                                                       print("fun!")
def f(n):
    if not not not False:
        return
    else:
        return f(n - 1)
def belgian_waffle(n):
    i = 0 
    sum = 0
    while i < n: 
        for j in range (n**2):
            sum +=1 
        i += 1
    return sum
                           Constant!
                              n^3
                                                       Constant!
```
Linked Lists

#### **Count**

Define a function count which takes in a linked list, lnk, and a list of numbers, nums, and returns the number of values in nums that appear in lnk Assume that all entries in nums are distinct. [Hint: practice your list comprehensions! :)]

- **def count(lnk, nums):**
	- **if lnk == empty:**

**return 0**

**if first(lnk) in nums:**

```
return 1 + count(rest(lnk),\
                                   \lceil x \rceil for x \rceil in nums if x \rceil = \rceil inst(\lceil \frac{nk}{n} \rceil)return count(rest(lnk), nums)
```
#### **Kth to Last.**

Write a function that returns the kth to last element of a linked list.

```
def kth_to_last(l):
```
*"""* 

```
>>> lst = link(1, link(2, link(3)))
>>> kth_to_last(lst, 0)
3
>>> kth_to_last(lst, 1)
2
>>> print(kth_to_last(lst, 5))
None
""
```
#### **Here's an approach**

Recurse until you hit the empty list

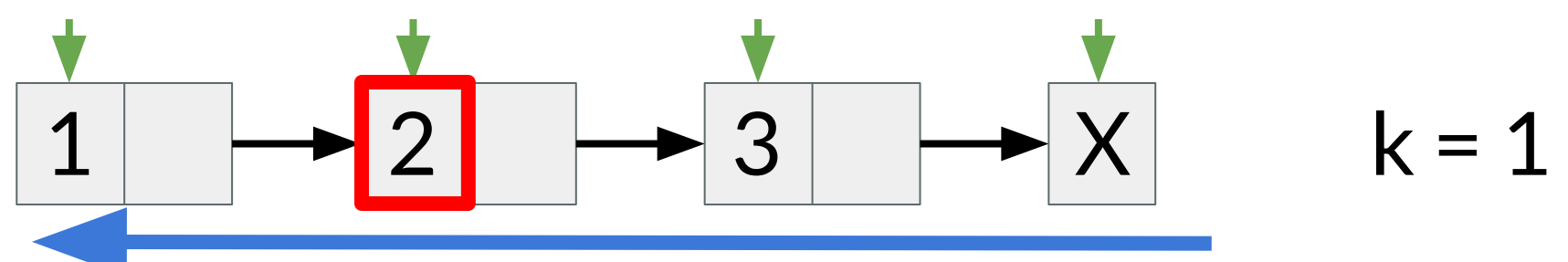

Once k is 0, you must return the first element of the current list

When you return back to the front of the list through your recursive calls, decrement k by 1

#### **Kth to Last.**

```
def kth_last(lst, k):
   def unwind_rewind(lst):
      if lst == empty:
         return k, None
      previous_k, kth_element = unwind_rewind(rest(lst))
      if previous_k == 0:
         return previous_k - 1, first(lst)
      else:
         return previous_k - 1, kth_element
    return unwind_rewind(lst)[1]
```
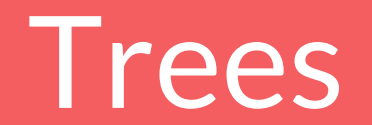

#### **Tree Tips**

- 1. Children of a tree is a list of trees
- 2. Recursive calls go vertically in the tree, for loops go horizontally

#### **Find and Replace**

Implement the function find\_and\_replace which takes in a tree t, and two values, old and new. The function returns a tree that is identical to the original, but with all instances of old replaced with new.

```
def find_and_replace(t, old, new):
```

```
ind & Replace
                                                                                                   \vert x \vertSearch for
                                                                                    Find
                                                                 \vert \cdot \vertFind All
Replace with
                                                                                 Replace
                                                                 \overline{\phantom{a}}Replace All
   \Box Match case
   Whole words only
  More Options \overline{\star}Help
                                                                                  Close
```
**kept\_children = [] for c in children(t): kept\_children += [find\_and\_replace(c, old, new)] if entry(t) == old: return tree(new, kept\_children)**

**return tree(entry(t), kept\_children)**

#### **Binary Tree**

Write a function that takes in a tree, t, and returns True if every node has at most two children and False otherwise.

```
def is_binary_tree(t):
    if len(children(t)) > 2:
       return False
    final_result = True
    for c in children(c):
       final_result = final_result and is_binary_tree(c)
    return final_result
```
# **Thanks for coming!**

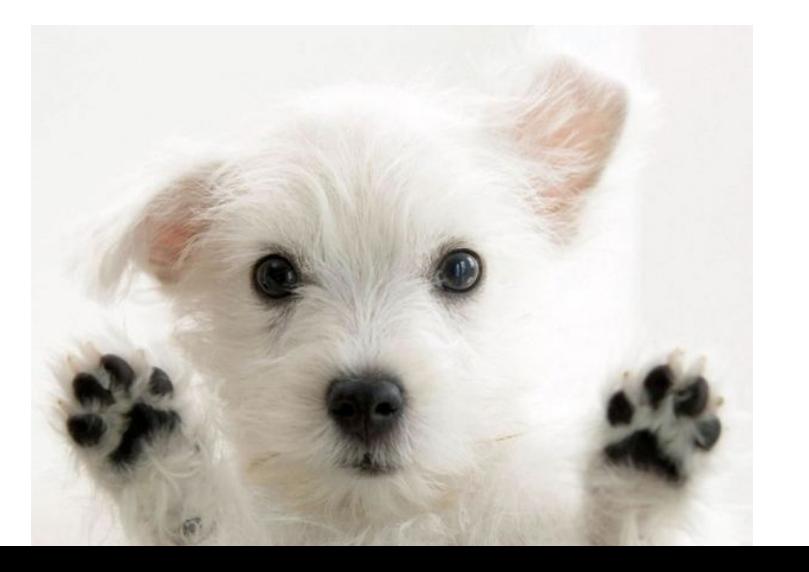

#### Good luck on the midterm!